**การวิเคราะห์การออกแบบการประเมินการเรียนในบทเรียนคอมพิวเตอร์ช่วยลอน สำหรับนักเรียนชั้นประถมศึกษาตอนปลาย**

#### **นางลาวปริญญา สุวรรณกิจ**

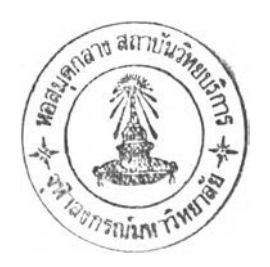

**วิทยานิพนธ์นี้เป็นส่วนหนึ่งของการศึกษาตามหลักสูตรปริญญาครุศาลตรมหาบัณฑิต ลาขาวิชาโสตทัศนศึกษา ภ'าควิ'ชาโสตทัศนศึกษา คณะครุศาลตร์ จุฬาลงกรณ์มหาวิทยาลัย ปีการศึกษา 2545 ISBN 974-17-1495-5 ลิฃสิทธี้ของจุฬาลงกรณ์มหาวิทยาลัย**

I2087392X

#### AN ANALYSIS OF LEARNING ASSESSMENT DESIGN

**ON COMPUTER-ASSISTED INSTRUCTION LESSON FOR UPPER ELEMENTARY STUDENTS**

**Miss Parinya รนพannakit**

**A Thesis Submitted in Partial Fulfillment of the Requirements for the Degree of Master of Education in Audio - Visual Communications Department of Audio - Visual Education Faculty of Education Chulalongkorn University Academic Year 2002 ISBN 974-17-1495-5**

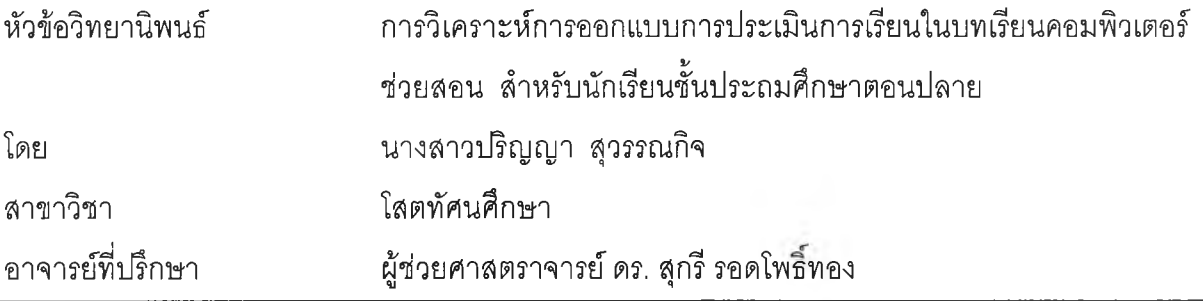

**คณะครุศาสตร์จุฬาลงกรณ์มหาวิทยาลัย อนุมิติให้นับวิทยานิพนธ์ฉบับนี้เป็นส่วนหนึ่ง**

**ของการศึกษาตามหลักสูตรปริญญามหาบัณฑิต**

**..................... คณบดีคณะครุศาสตร์ (รองศาลตราจารย์''ดีร.ไพฑูรย์สินลารัตน์)**

**คณะกรรมการสอบวิทยานิพนธ์**

**/า ณ ์//m/ / ทั)** *y* **--------'''1 .....ย์ฬ..........** *.***................ .....................ประธานกรรมการ**

**(ผู้ช่วยศาสตราจารย์ ดร. วชิราพร อัจฉรียโกศล )**

**...C I ท ัะ ฟ .................. ..... อาจารย์ที่ปรึกษา**

**(ผ้ช่วยศาสตราจารย์ ดร. สุกรี รอดโพธิ้ทอง)**

 $\bigcirc$  25 E

2 May 2012

**(ผู้ช่วยศาสตราจารย์ ดร. ใจทิพย์ ณ สงขลา)**

**<sup>(</sup>รองศาสตราจารย์ ดร. อรจรีย์ ณ ตะกั่วทุ่ง)**

ปริญญา สุวรรณกิจ : การวิเคราะห์การออกแบบการประเมินการเรียนในบทเรียนคอมพิวเตอร์ช่วยลอน สำหรับนักเรียนชั้นประถมคีกษาตอนปลาย (AN ANALYSIS OF LEARNING ASSESSMENT DESIGN ON COMPUTER-ASSISTED INSTRUCTION LESSON FOR UPPER ELEMENTARY STUDENTS) อาจารย์ที่ปรึกษา : ผศ.ดร.สุกรี รอดโพธิทอง, 117 หน้า ISBN 974-17-1495-5.

การวิจัยครั้งนื้มีวัตถุประสงค์เพื่อดึกษาและวิเคราะห์การออกแบบการประเมินการเรียนในบทเรียนคอมพิวเตอร์ ช่วยลอนของนักเรียนชั้นประถมดึกษาตอนปลาย กลุ่มตัวอย่าง คือ บทเรียนCAI ที่ผ่านการประเมินจากกรมวิชาการและ/ หรือที่ผ่านการตรวจสอบจากลถาบันสํงเสริมการสอนวิทยาศาสตร์และเทคโนโลยี (สสวท.) รวม 30 บทเรียน เครื่องมือ ที่ใช้ในการวิจัยเป็นแบบวิเคราะห์การออกแบบการประเมินการเรียนในบทเรียนคอมพิวเตอร์ช่วยสอน

ผลการวิจัยพบว่า การประเมินการเรียนในบทเรียนคอมพิวเตอร์ช่วยสอนจะออกแบบไว้ในส่วนแบบประเมิน ท้ายบทเรียน ส่วนแบบฝึกหัดระหว่างเรียน ส่วนการแสดงวัตถุประสงค์การเรียน และในส่วนทบทวนความรู้เดิม หรือ ความรู้พื้นฐาน ตามลำดับ

ด้านการออกแบบแบบประเมินท้ายบทเรียน พบรูปแบบการประเมิน 2 รูปแบบหลักคือ แบบเกม และแบบ ทดสอบ รูปแบบของเกม พบว่า ส่วนใหญ่เป็นเกมที่ประยุกต์มาจากเกมที่ผู้เรียนคุ้นเคย เข้าใจง่าย เหมาะสมกับ ผู้เรียน ไม่ก้าวร้าว รุนแรง และไม่ผิดหลักคุณธรรมจริยธรรม มืการออกแบบที่ดึงดูดความสนใจและท้าทายความ สามารถของผู้เรียน มืกติกาการเล่นชัดเจน กระตุ้นความอยากรู้อยากเห็นของผู้เรียนด้วยการให้รางวัลแก่ผู้ชนะในการ แข่งชัน ด้านรูปแบบของแบบทดสอบ พบว่า ส่วนใหญ่ออกแบบให้ใกล้เคียงกับการสอบจริงโดยมีการบันทึกข้อมูลของ ผู้ที่เ'ข้ามาทำแบบทดสอบ ขณะที่โปรแกรมจะจัดการลุ่มข้อสอบจากคลังข้อสอบมาใช้ในการทดสอบแต่ละครั้ง มีการ ประเมินผลรวมเมื่อผู้เรียนจะออกจากแบบทดสอบ ซึ่งความก้าวหน้าของการเรียนจะแสดงชัดเจนว่าผู้เรียนได้ทำข้อสอบ ไปกี่ข้อ และถูก-ผิดกี่ข้อ โดยสามารถพิมพ์ออกทางกระดาษเป็นผลการเรียนได้

**ด้านการออกแบบแบบแกหัดระหว่างเรียน พบว่า ส่วนใหญ่จะออกแบบให้ผู้เรียนมีความสะดวกในการตอบโต้ กับโปรแกรมโดยผู้เรียนสามารถเข้าไปทำแบบแกหัดหรือออกไปคืกษาเนื้อหาเพิ่มเติมได้ตามต้องการ ขณะที่ทำแบบ รกหัดแต่ละข้อจะมีการให้ข้อมูลป้อนกลับด้วยเทคนิคต่างๆที่ดึงดูดความสนใจของผู้.เรียนและแสดงผลความถูกต้องใน การทำแบบแกหัดทันที ซึ่งผู้เรียนสามารถทราบความก้าวหน้าในการทำแบบแกหัดตลอดเวลา การตอบคำถามมักตอบ คำถามได้มากกว่า1 ครั้งและไม่เกิน 3 ครั้ง โปรแกรมจะมีการเฉลยคำตอบที่ถูกต้องให้ทราบ มีการให้รางวัลเมื่อผู้เรียน ตอบคำถามได้ถูกต้อง และเมื่อผู้เรียนตอบผิดจะมีการให้ผลป้อนกลับอย่างเหมาะสม**

ภาควิชา โสตทัศนศึกษา สาขาวิชา โสตทัศนศึกษา

ลายมือชื่ออาจารย์ที่ปรึกษา ปีการศึกษา 2545 ลายมือชื่ออาจารย์ที่ปรึกษาร่วม — ………………

#### **# # 4383711627 : MAJOR AUDIO-VISUAL COMMUNICATIONS**

### KEYWORD : ANALYSIS OF LEARNING / LEARNING ASSESSMENT / COMPUTER-ASSISTED INSTRUCTION PARINYA SUWANNAKIT: AN ANALYSIS OF LEARNING ASSESSMENT DESIGN ON COMPUTER-ASSISTED INSTRUCTION LESSON FOR UPPER ELEMENTARY STUDENTS.

THESIS ADVISOR : ASST.PROF.SUGREE RODPOTHONG.Ph.D. 117 pp. ISBN 974-17-1495-5.

The purpose of this research was to study and analyze the factors of learning assessment design on computer-assisted instruction lessons for upper elementary students. The samples were thirty computer-assisted instruction lessons which were verified by Ministry of Education and/or The Institute for the Promotion of Teaching Science and Technology . The research instrument used was learning assessment design on computer-assisted instruction lesson analytical form which was developed by principles and theories.

Results showed that learning assessment on computer-assisted instruction were found on the section of summative evaluation, exercises, specified objectives and activating prior knowledge respectively.

In terms of summative evaluation .games were found to be the most assessment technique used. These designed games were easily understood and suitable. They were not violence and against morals. Games basically drew student attention and create challenging. เท the test form; it was designed to meet the functions of conventional paper-pencil test formats. Moreover the test items could be randomly selected and assigned while the program could show and print results.

เท terms of exercises; the designed technique emphasized on controls and providing feedbacks. Student can desire when to do the exercise, while the program provide proper feedbacks and control tries limit.

Department Audio-Visual Education Field of study Audio-Visual Communications Academic year 2002

Student's signature Advisor's signature Co- Advisor's signature

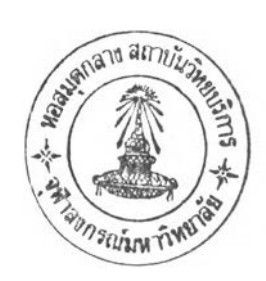

#### **กิตติกรรมประกาศ**

**วิทยานิพนธ์ฉบับนี้สำเร็จได้โดยได้รับความกรุณาและการดูแลเอาใจใส่ด้วยดีเสมอมา จากผู้ช่วยศาลตราจารย์ ดร.สุกร รอดโพธึ๋ทอง อาจารย์ที่ปรึกษาวิทยานิพนธ์ที่ได้ให้คำปรึกษา คำแนะนำ รวมทั้งตรวจสอบแก้ไขข้อบกพร่องต่างๆในการทำวิทยานิพนธ์จนเสร็จลมบูรณ์ ผู้วิจัยกราบขอบพระคุณ เป็นอย่างสูงมา ณ โอกาสนี้**

**ผู้วิจัยขอกราบขอบพระคุณ ศาสตราจารย์ ดร.วซิราพร อัจฉริยโกศล ประธานกรรมการ สอบวิทยานิพนธ์ และคณะกรรมการสอบวิทยานิพนธ์ซึ่งประกอบด้วย รองศาลตราจารย์ ดร.อรจรีย์ ณ ตะกั่วทุ่ง และผู้ช่วยศาสตราจารย์ ดร.ใจทิพย์ ณ สงขลา ที่ได้กรุณาตรวจลอบและให้คำแนะนำเพื่อแก้ไข ข้อบกพร่องต่างๆ ให้วิทยานิพนธ์เล่มนี้สมบูรณ์ยิ่งขึ้น**

**ขอกราบขอบพระคุณ อาจารย์ ดร.กำพล ดำรงค์วงศ์ อาจารย์ ดร.เกียรติศักดี้ พันธ์ ลำเจียก อาจารย์มนูญ ไชยสมบูรณ์ ที่กรุณาสละเวลาตรวจลอบเครื่องมือที่ใข้ในการวิจัย รวมทั้งให้การ ชี้แนะที่เป็นประโยชน์ต่อการวิจัย**

**ขอขอบพระคุณอาจารย์จริยาวรรณ เนื่องฤทธิ้ คุณวรทัศน์ พัวพรพงษ์ เป็นพิเศษที่ให้ ความช่วยเหลือผูวิจัยเป็นอย่างดีในการร่วมดำเนินการวิเคราะห์ข้อมูล รวมทั้งผู้ช่วยศาสตราจารย์บุญฤทธิ้ ควรหาเวช อาจารย์อุ้มบุญ สิงห์อัศวิน คุณสุชาติ ประดิษฐ์สุขถาวร คุณมัทนา เหลี่ยมดี ที่ช่วยอำนวย ความสะดวกในการดำเนินการวิเคราะห์บทเรียนคอมพิวเตอร์ช่วยสอน**

**ขอบคุณพื่แก้วที่เอื้อเพื่ออุปกรณ์เทคโนโลยีต่างๆที่ทำให้วิทยานิพนธ์ฉบับนี้เสร็จสมบูรณ์ ด้วยดี ขอบคุณพี่,จอย สำหรับคำปรึกษาที่เป็นประโยชน์ต่อการวิจัย ขอบคุณ ฝัน มิงค์ พื่ป้ม ตุ้ม เสมียนและเพื่อนๆ พี่ๆ น้องๆทุกคน ที่ได้ให้กำลังใจและความช่วยเหลือด้วยดีตลอดมา**

**ท้ายสุดนี้ ผู้วิจัยขอกราบขอบพระคุณเป็นอย่างสูง สำหรับคุณพ่อ คุณแม่ และพี่ๆที่คอย เป็นกำลังใจให้และสนับสนุนในทุกๆ เรื่องอย่างดีเสมอมา**

ปริญญา สุวรรณกิจ

## สารบัญ

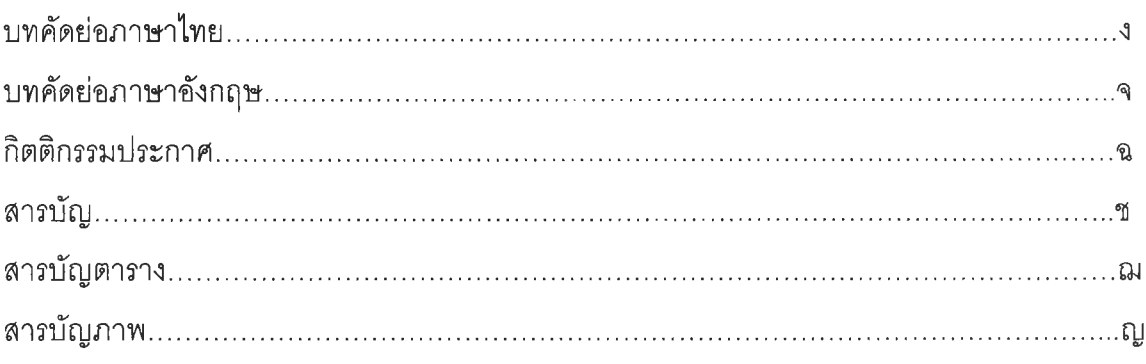

## บทที่

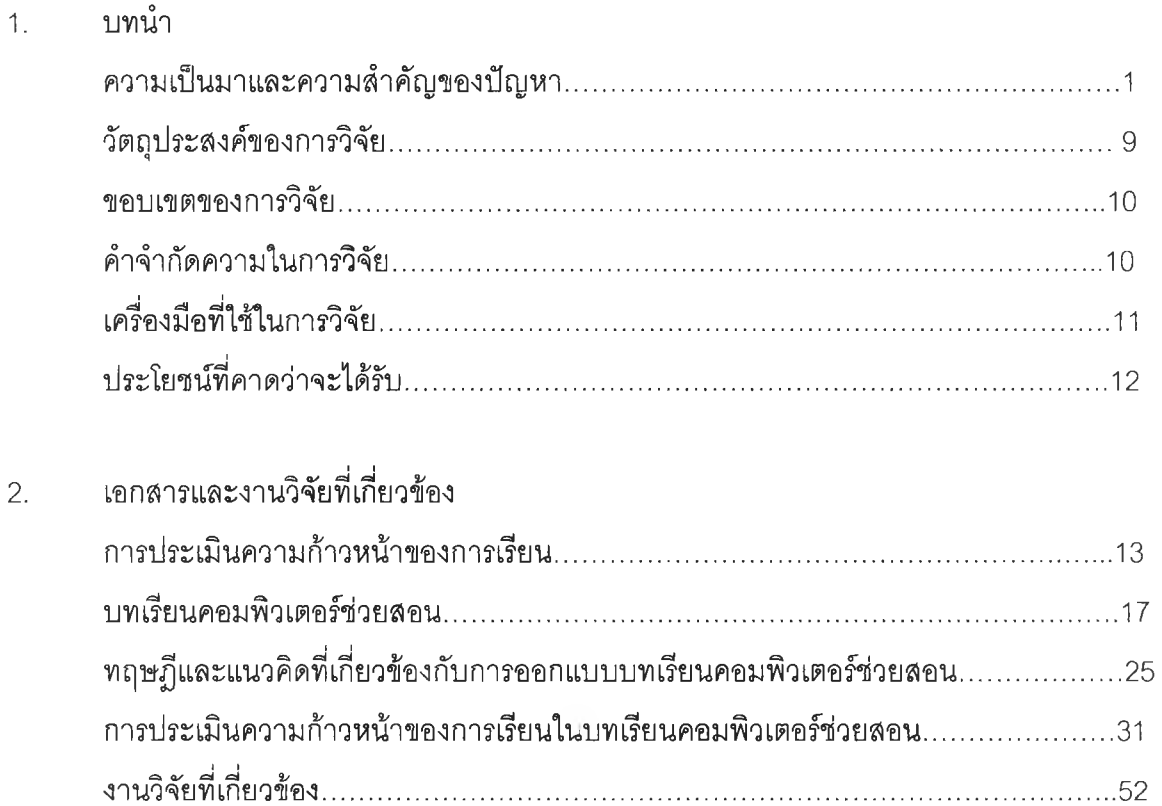

## สารบัญ (ต่อ)

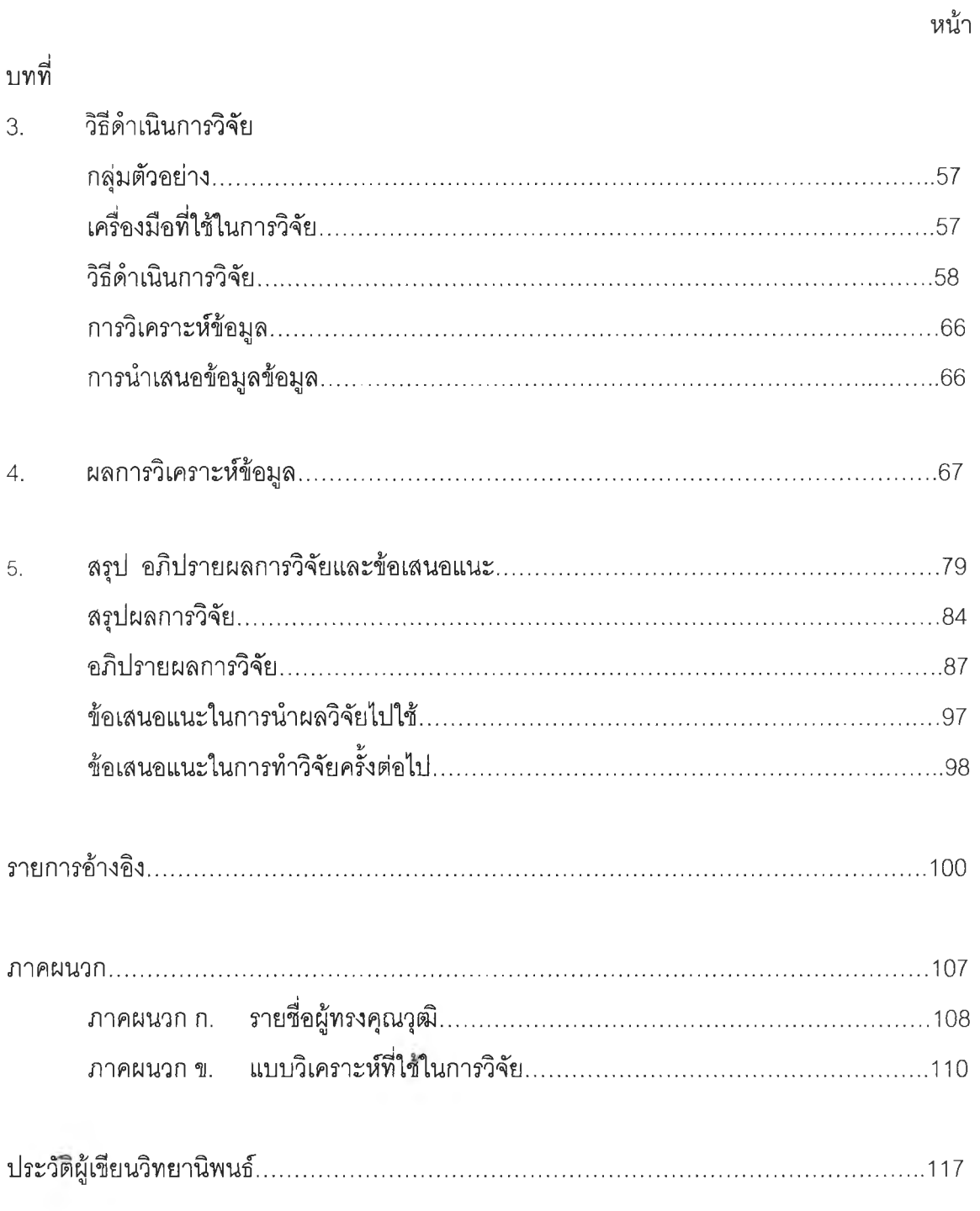

# **สารบญตาราง**

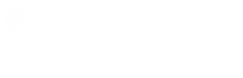

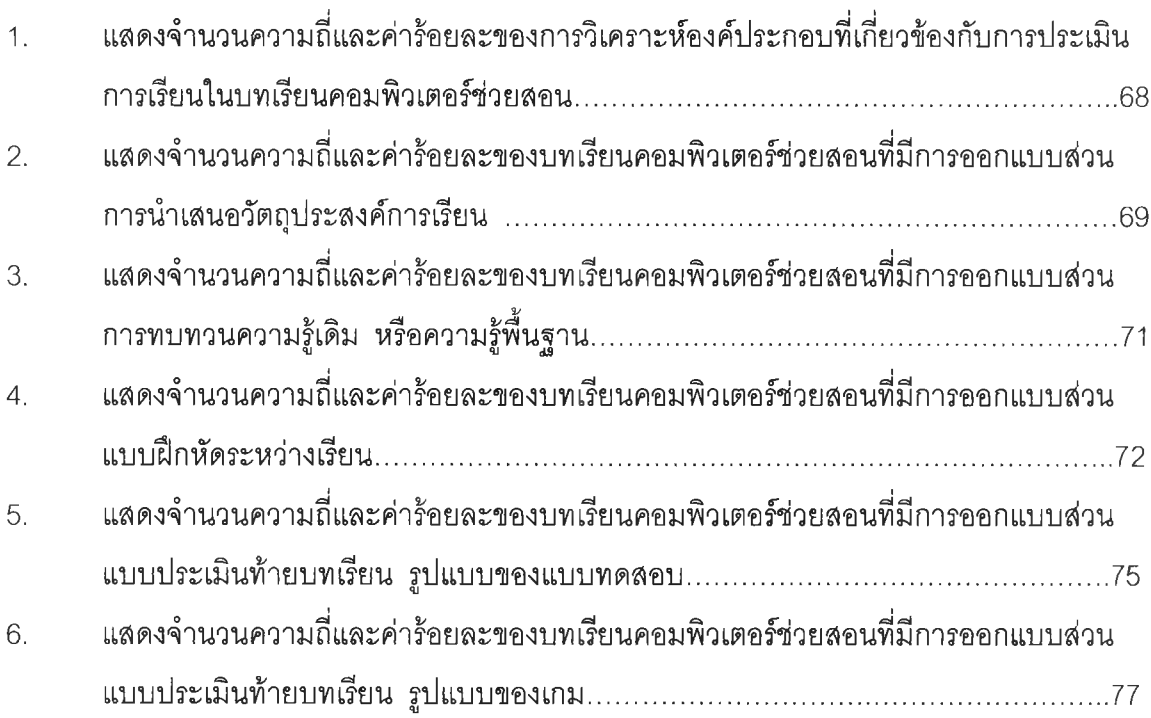

หน้า

# **สารป้ญภาพ**

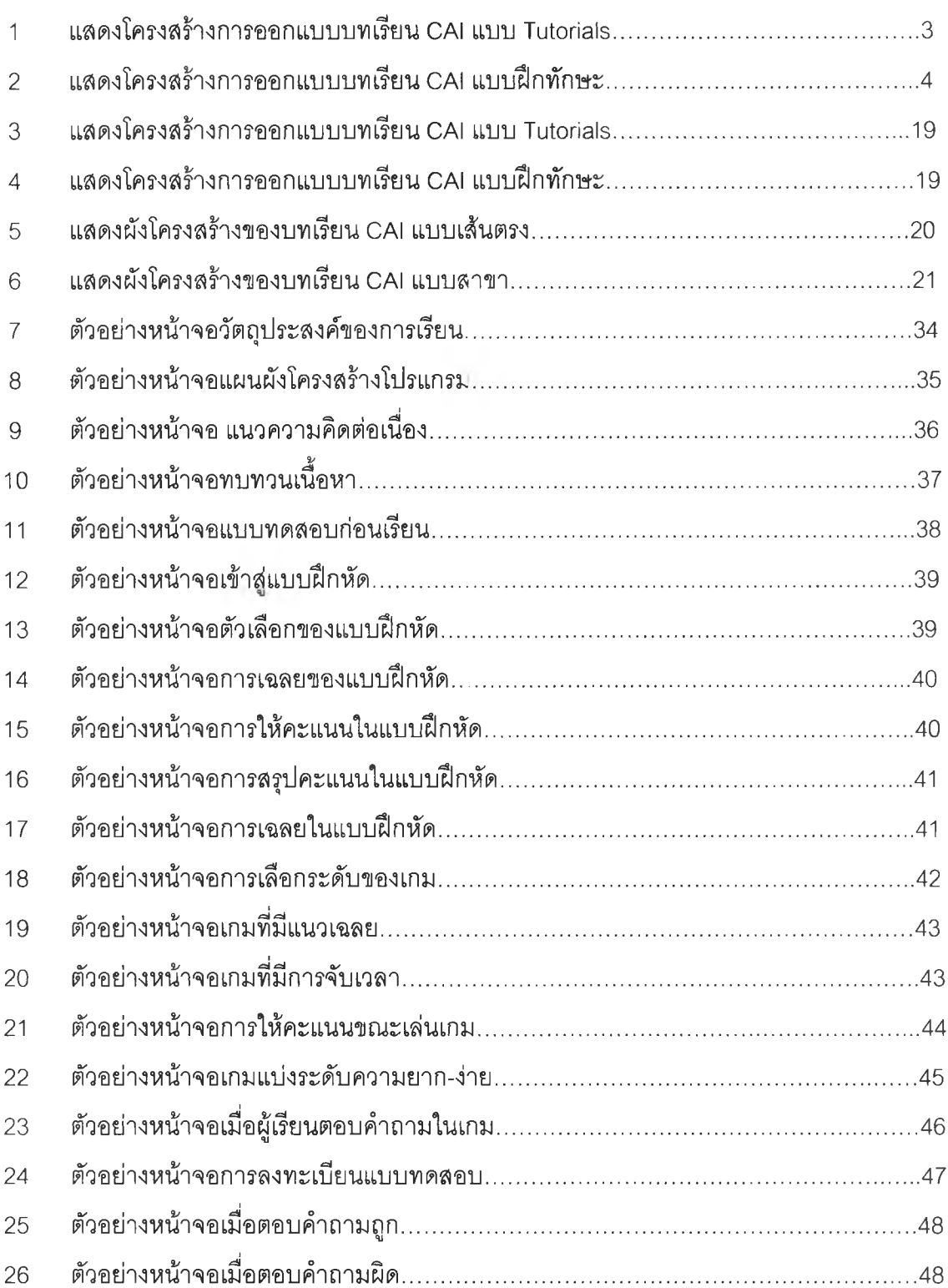

หน้า

# สารบัญภาพ (ต่อ)

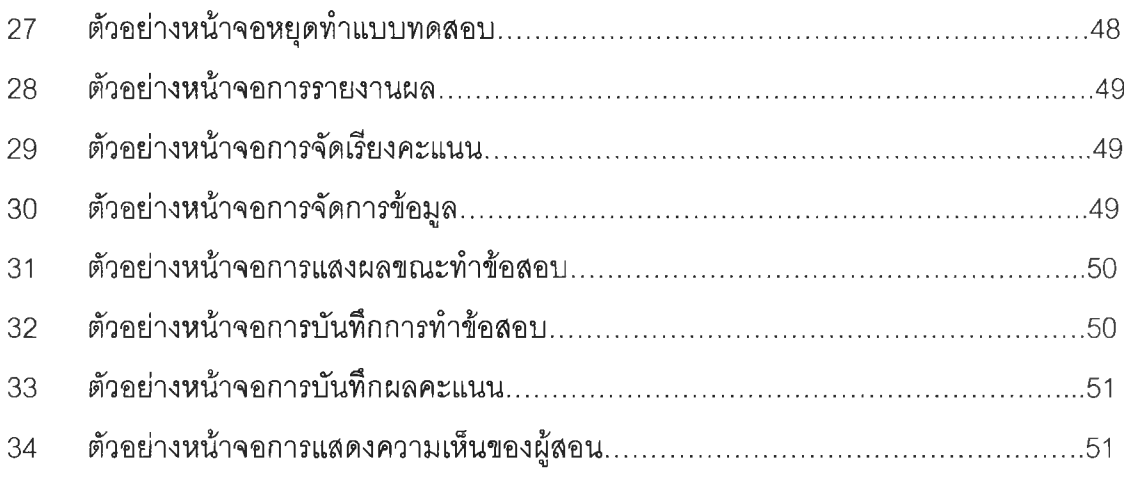